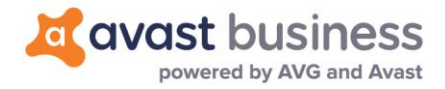

## **Release Notes: Avast Business Antivirus 19.5 (June 5, 2019)**

**Windows Antivirus: 19.5**

## Release Summary

This release contains new improvements and bug fixes to our Avast Business Antivirus client.

Avast Business Antivirus 19.5 will be available for new installations straight away. All existing devices with Avast Business Antivirus 19.3 or lower will start the automatic upgrade to 19.5 at a later time.

If you wish to upgrade your devices to 19.5 prior to the automatic upgrade, then you can create a new Task (Update device – Program update task) from your console.

A system reboot will be required, however, the user can postpone the reboot. There will be no forced reboot of devices.

## Improvements

Fewer nags - Do Not Disturb Mode no longer detects every Opera update as a new app

## Resolved issues

- [CBC-8302] Fixed issue with incorrect activation of feature in Pro Plus client
- [CBC-7287] Local user white/black list when migration to Avast Business will now be overwritten
- [CBC-8386] Suppressed second restart dialogue that appears
- [AV-19905] Multiple operating systems stuck on welcome screen after Windows KB updates
- [AV-20081] After a failed program update from 18.8 > 19.3, UI fails to load, Updates fail, and device is left unprotected, have all been resolved